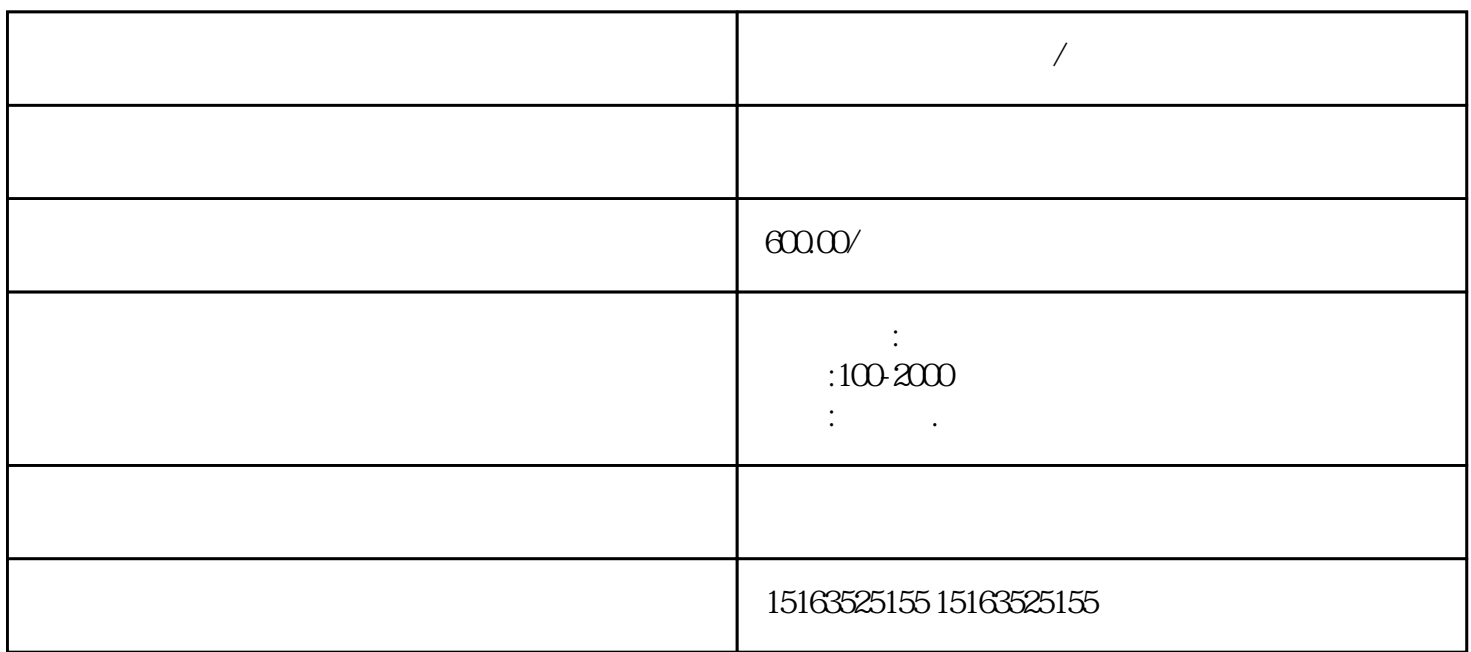

**漯河应急发电机出租/供应华北地区租赁服务**

 $120$ KW  $200$ KW  $250$ KW  $300$ KW  $400$ KW  $500$ KW  $800\text{KW} \quad 1100\text{KW} \quad 1340\text{KW} \quad 1500\text{KW} \quad 1600\text{KW} \tag{50}$ 

 $50$ 

 $10$  $500KW$  300KW 10

 $DZF$ 

 $($ 

 $\overline{R}$ 

热时间减少5%以上。

**JB/T4333-25** 

 $\overline{R}$ 

 $1$ 

 $\sim 1$ 

a3 $\,$ 

 $\mathcal{S}$